## Package 'TRexSelector'

August 17, 2022

Title T-Rex Selector: High-Dimensional Variable Selection & FDR Control

Version 0.0.1

Date 2022-08-15

Description Performs fast variable selection in high-dimensional settings while controlling the false discovery rate (FDR) at a user-defined target level. The package is based on the paper Machkour, Muma, and Palomar (2021) [<arXiv:2110.06048>](https://arxiv.org/abs/2110.06048).

Maintainer Jasin Machkour <jasin.machkour@tu-darmstadt.de>

URL <https://github.com/jasinmachkour/trex>,

<https://arxiv.org/abs/2110.06048>

BugReports <https://github.com/jasinmachkour/trex/issues>

License GPL  $(>= 3)$ 

Encoding UTF-8

LazyData true

RoxygenNote 7.2.0

Suggests knitr, rmarkdown, ggplot2, patchwork, testthat (>= 3.0.0)

Config/testthat/edition 3

Imports MASS, stats, tlars, parallel, doParallel, foreach, doRNG, methods, glmnet

**Depends**  $R (= 2.10)$ 

VignetteBuilder knitr

NeedsCompilation no

Author Jasin Machkour [aut, cre], Simon Tien [aut], Daniel P. Palomar [aut], Michael Muma [aut]

Repository CRAN

Date/Publication 2022-08-17 06:50:06 UTC

## <span id="page-1-0"></span>R topics documented:

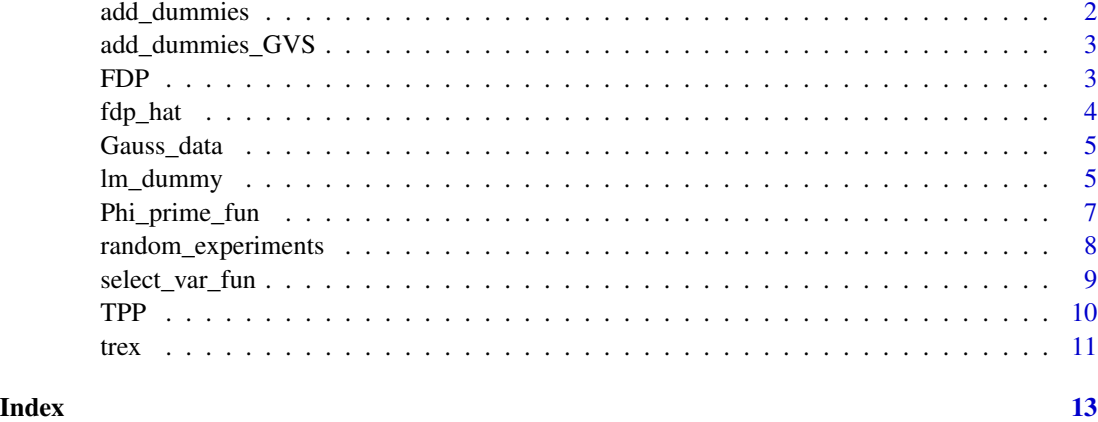

add\_dummies *Add dummy predictors to the original predictor matrix*

#### Description

Sample num\_dummies dummy predictors from the univariate standard normal distribution and append them to the predictor matrix X.

#### Usage

add\_dummies(X, num\_dummies)

#### Arguments

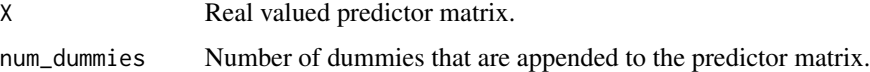

#### Value

Enlarged predictor matrix.

#### Examples

```
set.seed(123)
n <- 50
p <- 100
X \leq - matrix(stats:: rnorm(n * p), nrow = n, ncol = p)
add\_dummies(X = X, num\_dummies = p)
```
<span id="page-2-0"></span>add\_dummies\_GVS *Add dummy predictors to the original predictor matrix, as required by the T-Rex+GVS selector*

#### Description

Generate num\_dummies dummy predictors as required for the T-Rex+GVS selector and append them to the predictor matrix X.

#### Usage

```
add_dummies_GVS(X, num_dummies, corr_max = 0.5)
```
#### Arguments

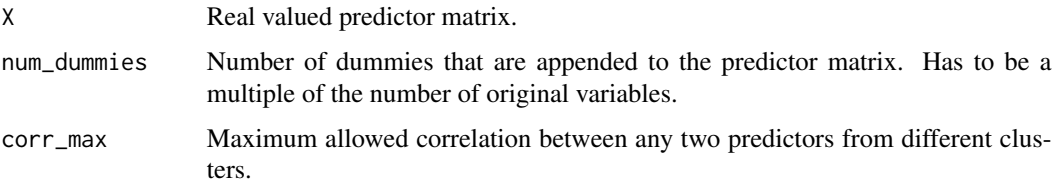

#### Value

Enlarged predictor matrix for the T-Rex+GVS selector.

#### Examples

```
set.seed(123)
n < -50p <- 100
X \leq - matrix(stats:: rnorm(n * p), nrow = n, ncol = p)
add\_dummies_GVS(X = X, num\_dummies = p)
```
FDP *False discovery proportion (FDP)*

#### Description

Computes the FDP based on the estimated and the true regression coefficient vectors.

#### Usage

```
FDP(beta_hat, beta, eps = .Machine$double.eps)
```
#### <span id="page-3-0"></span>Arguments

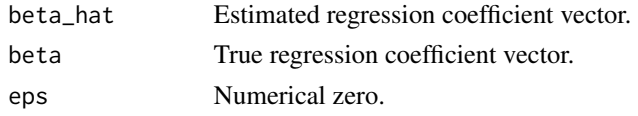

#### Value

False discovery proportion (FDP).

#### Examples

```
data("Gauss_data")
X <- Gauss_data$X
y <- c(Gauss_data$y)
beta <- Gauss_data$beta
set.seed(1234)
res < - trex(X, y)
beta_hat <- res$selected_var
FDP(beta_hat = beta_hat, beta = beta)
```
fdp\_hat *Computes the conservative FDP estimate of the T-Rex selector*

#### Description

Computes the conservative FDP estimate of the T-Rex selector

#### Usage

fdp\_hat(V, Phi, Phi\_prime, T\_stop, num\_dummies, eps = .Machine\$double.eps)

#### Arguments

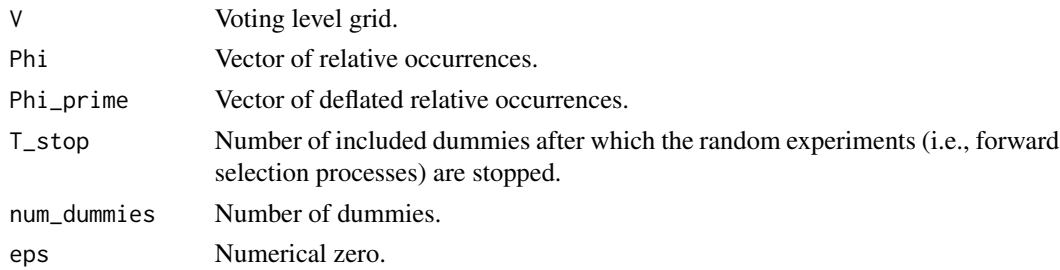

#### Value

Vector of conservative FDP estimates for each value of the voting level grid.

<span id="page-4-0"></span>

#### Description

A data set containing a predictor matrix X with  $n = 50$  observations and  $p = 100$  variables (predictors), and a sparse parameter vector beta with associated support vector.

#### Usage

Gauss\_data

#### Format

A list containing a matrix X and vectors y, beta, and support:

X Predictor matrix,  $n = 50$ ,  $p = 100$ .

y Response vector.

beta Parameter vector.

support Support vector.

#### Examples

```
# Generated as follows:
set.seed(789)
n < -50p <- 100
X \leq - matrix(stats:: rnorm(n * p), nrow = n, ncol = p)
beta \leq c(rep(5, times = 3), rep(0, times = 97))
support <- beta > 0
y <- X %*% beta + stats::rnorm(n)
Gauss_data <- list(
  X = X,
  y = y,
  beta = beta,
  support = support
\mathcal{L}
```
lm\_dummy *Perform one random experiment*

#### Description

Run one random experiment of the T-Rex selector, i.e., generates dummies, appends them to the predictor matrix, and runs the forward selection algorithm until it is terminated after T\_stop dummies have been selected.

#### Usage

```
lm_dummy(
 X,
 y,
 model_tlars,
 T_stop = 1,num_dummies = ncol(X),
 method = "trex",type = "lar",corr_max = 0.5,
 lambda_2_lars = NULL,
 early_stop = TRUE,
 verbose = TRUE,
  intercept = FALSE,
  standardize = TRUE
\mathcal{L}
```
#### Arguments

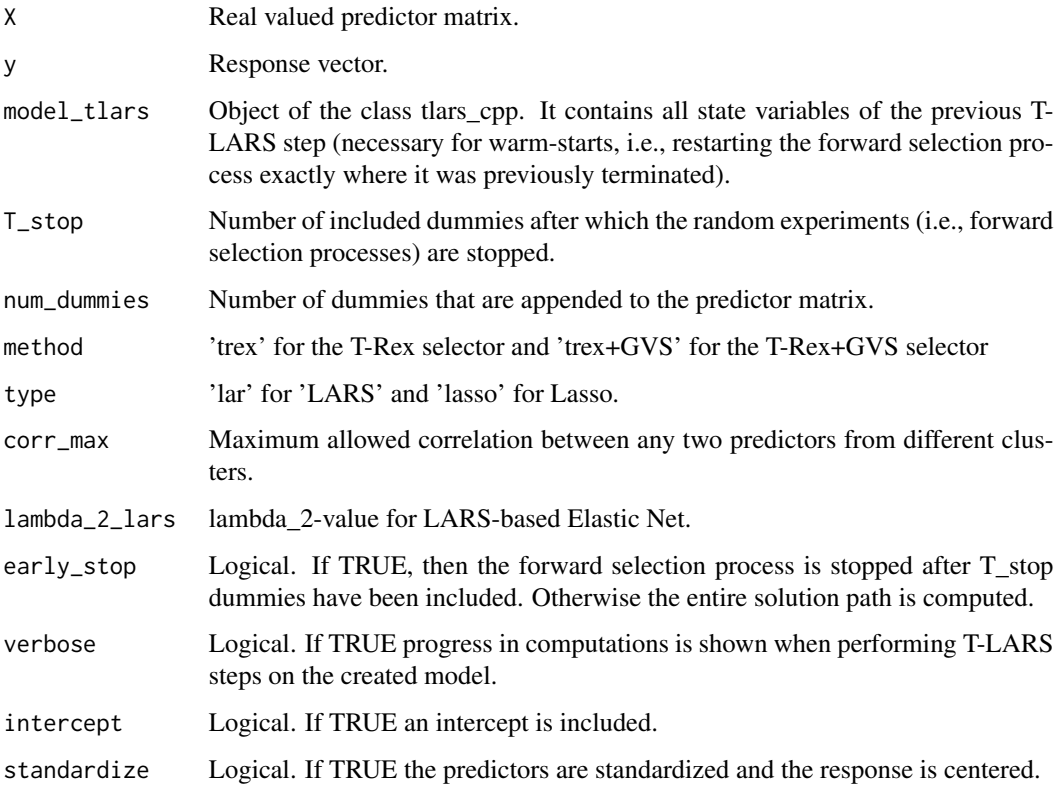

#### Value

Object of the class tlars\_cpp.

#### <span id="page-6-0"></span>Phi\_prime\_fun 7

#### Examples

```
set.seed(123)
eps <- .Machine$double.eps
n < -75p \le -100X \le matrix(stats::rnorm(n * p), nrow = n, ncol = p)
beta \leq c(rep(3, times = 3), rep(0, times = 97))
y <- X %*% beta + rnorm(n)
res \leq 1m_dummy(X = X, y = y, T_stop = 1, num_dummies = 5 \star p)
beta_hat <- res$get_beta()[seq(p)]
support <- abs(beta_hat) > eps
support
```
Phi\_prime\_fun *Computes the Deflated Relative Occurrences*

#### Description

Computes the matrix of deflated relative occurrences for all variables (i.e.,  $j = 1,..., p$ ) and for  $T =$ 1, ..., T\_stop.

#### Usage

```
Phi_prime_fun(
  p,
  T_stop,
  num_dummies,
  phi_T_mat,
  Phi,
  eps = .Machine$double.eps
\lambda
```
#### Arguments

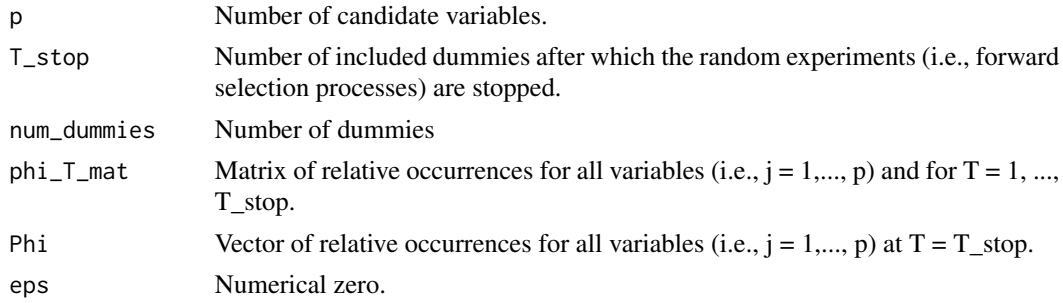

#### Value

Matrix of deflated relative occurrences for all variables (i.e.,  $j = 1, ..., p$ ) and for  $T = 1, ..., T$ \_stop.

#### <span id="page-7-0"></span>Description

Run K random experiments and compute the matrix of relative occurrences for all variables and all numbers of included variables before stopping.

#### Usage

```
random_experiments(
 X,
 y,
 K = 20,
 T\_stop = 1,num\_dummies = ncol(X),
 method = "tres",type = "lar",corr_max = 0.5,
  lambda_2_lars = NULL,
 early_stop = TRUE,
 lars_state_list,
 verbose = TRUE,
  intercept = FALSE,
  standardize = TRUE,
 parallel_process = FALSE,
 parallel_max_cores = min(K, max(1, parallel::detectCores(logical = FALSE))),
  seed = NULL,
 eps = .Machine$double.eps
)
```
#### Arguments

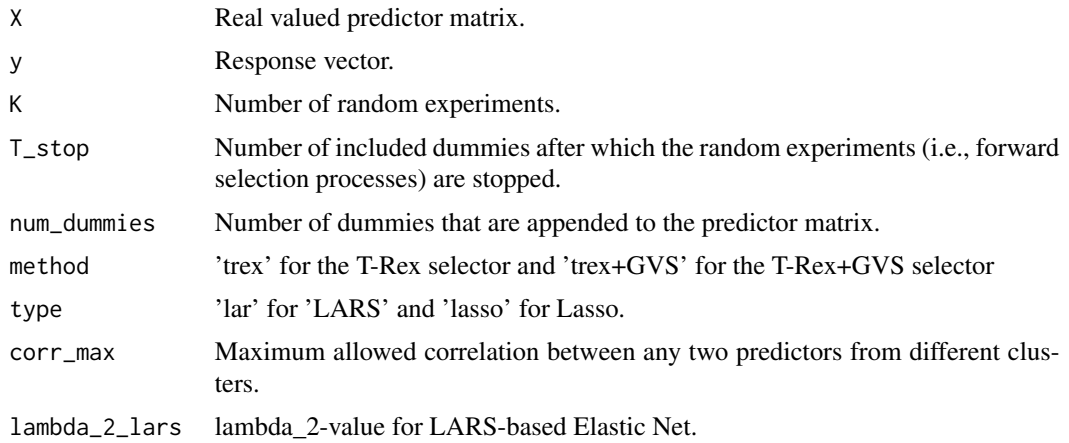

<span id="page-8-0"></span>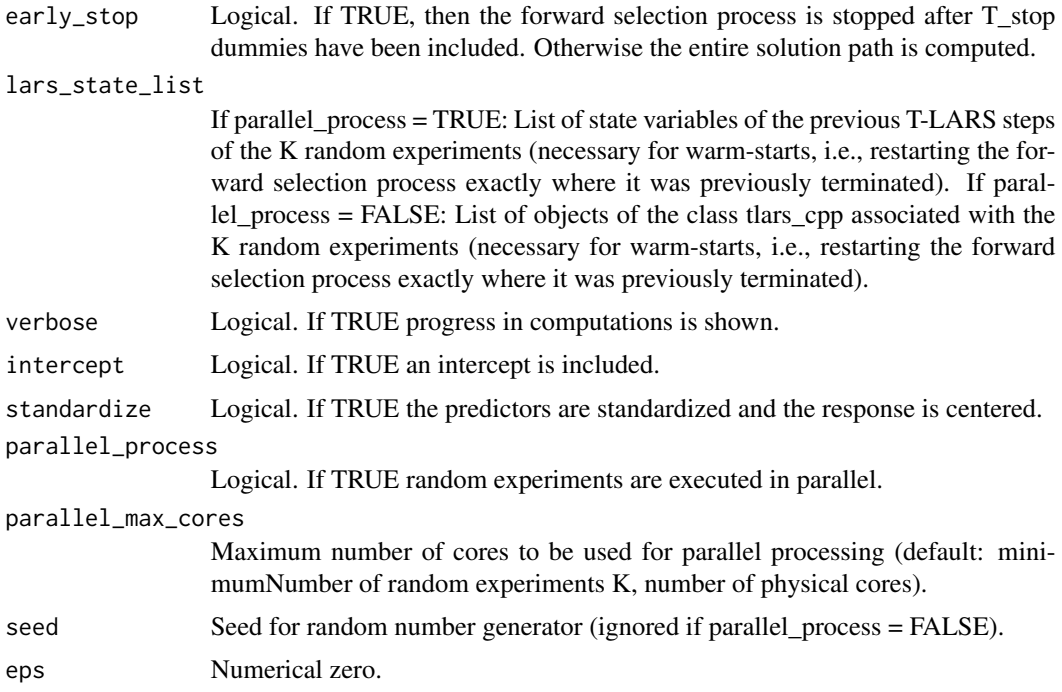

#### Value

List containing the results of the K random experiments.

#### Examples

```
set.seed(123)
data("Gauss_data")
X <- Gauss_data$X
y <- c(Gauss_data$y)
res \leq random_experiments(X = X, y = y)
relative_occurrences_matrix <- res$phi_T_mat
relative_occurrences_matrix
```
select\_var\_fun *Compute set of selected variables*

#### Description

Computes the set of selected variables and returns the estimated support vector for the T-Rex selector.

#### Usage

```
select_var_fun(p, tFDR, T_stop, FDP_hat_mat, Phi_mat, V)
```
### <span id="page-9-0"></span>Arguments

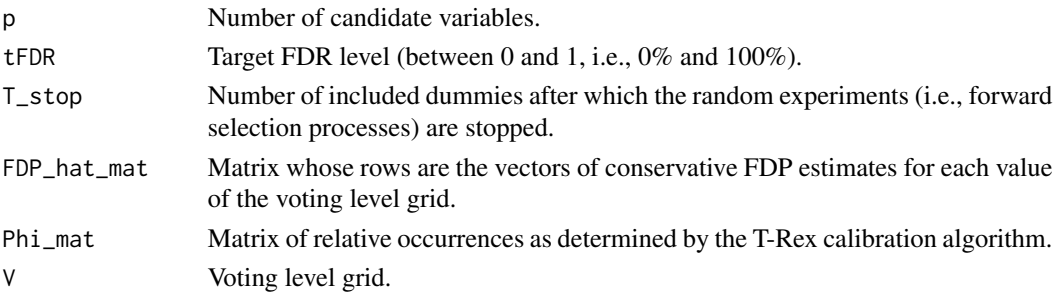

### Value

Estimated support vector.

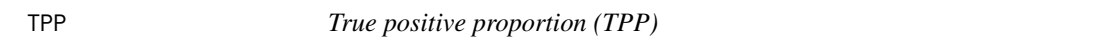

#### Description

Computes the TPP based on the estimated and the true regression coefficient vectors.

#### Usage

TPP(beta\_hat, beta, eps = .Machine\$double.eps)

#### Arguments

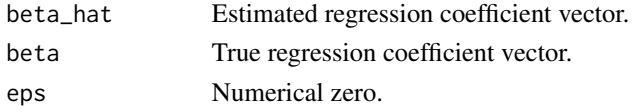

#### Value

True positive proportion (TPP).

#### Examples

```
data("Gauss_data")
X <- Gauss_data$X
y <- c(Gauss_data$y)
beta <- Gauss_data$beta
set.seed(1234)
```
 $res < -$  trex(X, y) beta\_hat <- res\$selected\_var

```
TPP(beta_hat = beta_hat, beta = beta)
```
#### <span id="page-10-0"></span>Description

Run the T-Rex selector The T-Rex selector performs fast variable selection in high-dimensional settings while controlling the false discovery rate (FDR) at a user-defined target level.

#### Usage

```
trex(
 X,
 y,
 tFDR = 0.2,
 K = 20,
 max_num_dummies = 10,
 max_T_stop = TRUE,
 method = "tres",type = "lar",corr_max = 0.5,
  lambda_2_lars = NULL,
 parallel_process = FALSE,
 parallel_max_cores = min(K, max(1, parallel::detectCores(logical = FALSE))),
  seed = NULL,
 eps = .Machine$double.eps,
  verbose = TRUE
)
```
#### Arguments

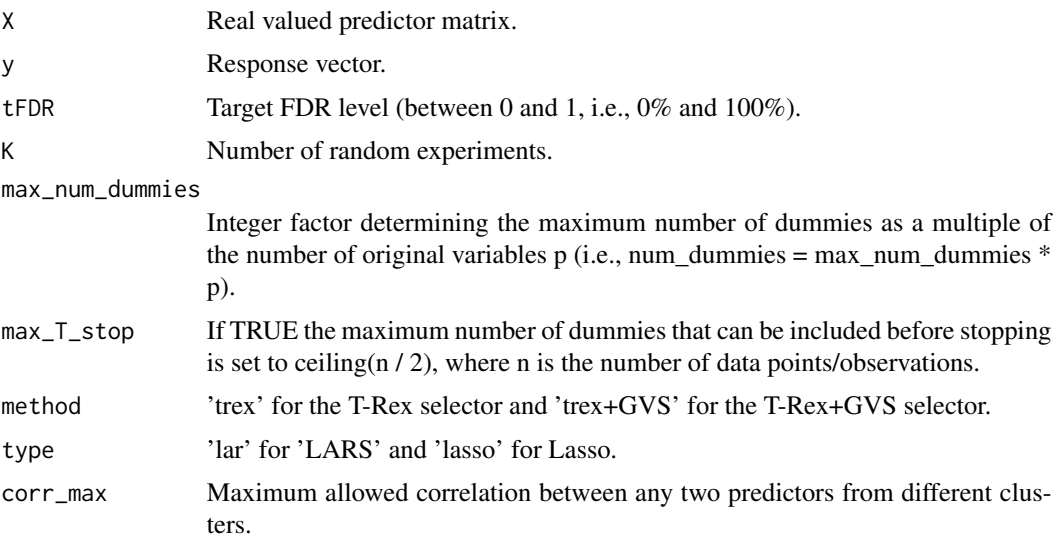

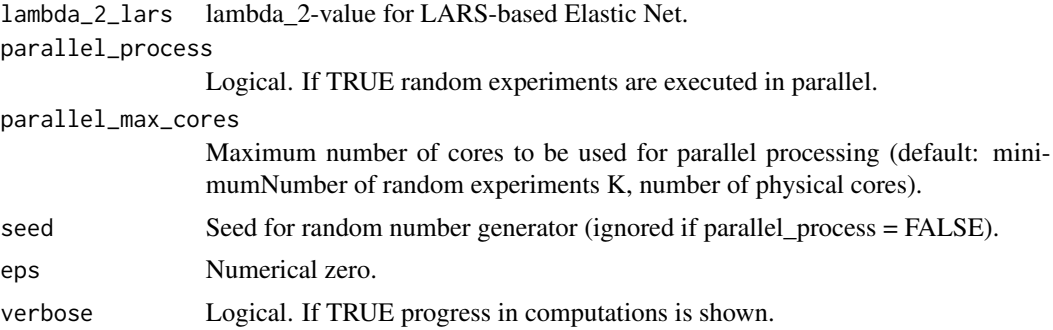

#### Value

A list containing the estimated support vector and additional information, including the number of used dummies and the number of included dummies before stopping.

#### Examples

```
data("Gauss_data")
X <- Gauss_data$X
y <- c(Gauss_data$y)
set.seed(1234)
res \leftarrow trex(X = X, y = y)selected_var <- res$selected_var
selected_var
```
# <span id="page-12-0"></span>Index

∗ datasets Gauss\_data, [5](#page-4-0) add\_dummies, [2](#page-1-0) add\_dummies\_GVS, [3](#page-2-0)  $FDP, 3$  $FDP, 3$ fdp\_hat, [4](#page-3-0) Gauss\_data, [5](#page-4-0) lm\_dummy, [5](#page-4-0) Phi\_prime\_fun, [7](#page-6-0) random\_experiments, [8](#page-7-0) select\_var\_fun, [9](#page-8-0) TPP, [10](#page-9-0) trex, [11](#page-10-0)